## Lecture 05: SQL Systems Aspects

Friday, October 11, 2002

1

3

5

## **Outline**

- Embedded SQL (8.1)
- Transactions in SQL (8.6)

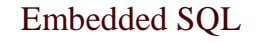

- direct SQL (= ad-hoc SQL) is rarely used
- in practice: SQL is embedded in some application code
- SQL code is identified by special syntax

## Impedance Mismatch

- Example: SQL in C:
	- C uses int, char[..], pointers, etc
	- SQL uses tables
- Impedance mismatch  $=$  incompatible types

4

## The Impedance Mismatch Problem

Why not use only one language?

- Forgetting SQL: "we can quickly dispense with this idea" [textbook, pg. 351].
- SQL cannot do everything that the host language can do.

Solution: use cursors

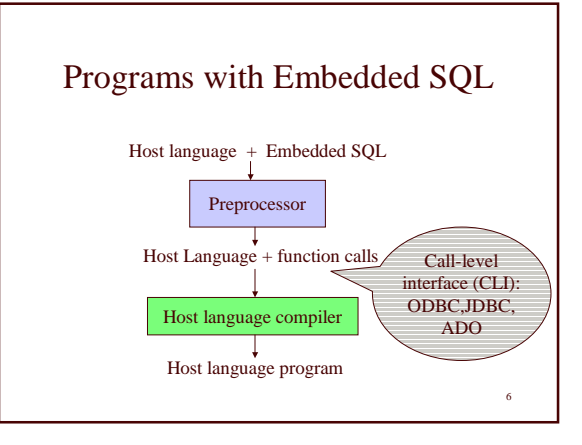

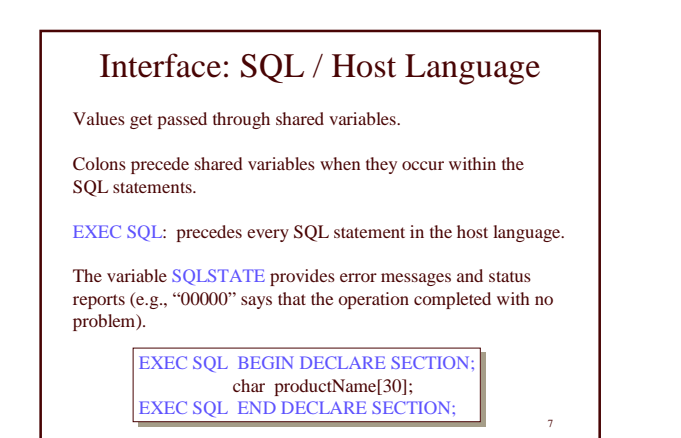

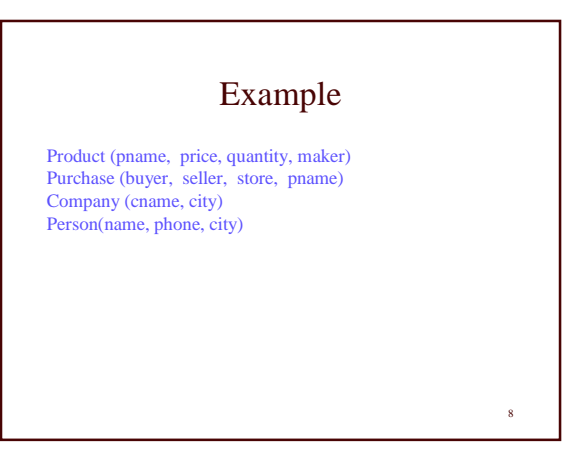

### 9 Using Shared Variables Void simpleInsert() { Void simpleInsert() { EXEC SQL BEGIN DECLARE SECTION; EXEC SQL BEGIN DECLARE SECTION; char n[20], c[30]; /\* product-name, company-name \*/ int p, q; /\* price, quantity \*/<br>char SQLSTATE[6]; char SQLSTATE[6]; EXEC SQL END DECLARE SECTION; EXEC SQL END DECLARE SECTION; /\* get values for name, price and company somehow \*/ /\* get values for name, price and company somehow \*/ EXEC SQL INSERT INTO Product(pname, price, quantity, maker) EXEC SQL INSERT INTO Product(pname, price, quantity, maker) VALUES (:n, :p, :q, :c); VALUES (:n, :p, :q, :c); } }

#### 10 Single-Row Select Statements int getPrice(char \*name) { int getPrice(char \*name) { EXEC SQL BEGIN DECLARE SECTION; EXEC SQL BEGIN DECLARE SECTION; char n[20]; char n[20]; int p; char SQLSTATE[6]; EXEC SQL END DECLARE SECTION; EXEC SQL END DECLARE SECTION; strcpy(n, name);  $\frac{1}{2}$  copy name to local variable  $\frac{1}{2}$ EXEC SQL SELECT price INTO :p EXEC SQL SELECT price INTO :p FROM Product FROM Product WHERE Product.name = :n; WHERE Product.name = :n; return p; return p; } int p; char SQLSTATE[6]; }

# **Cursors**

11

- 1. Declare the cursor
- 2. Open the cursor
- 3. Fetch tuples one by one
- 4. Close the cursor

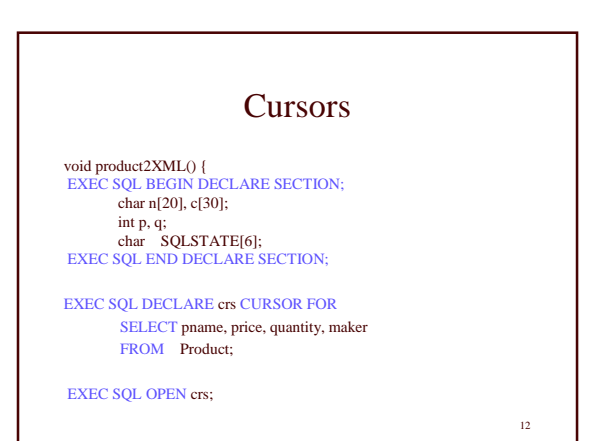

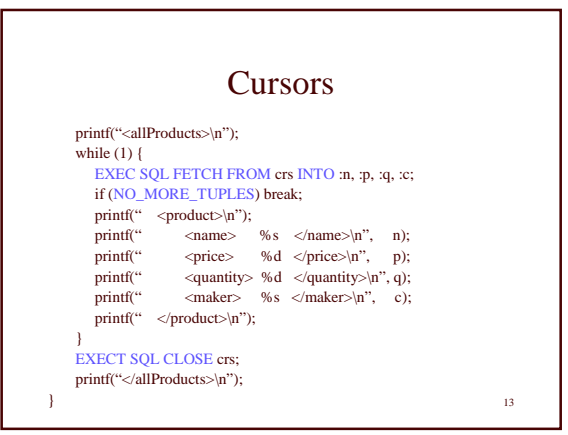

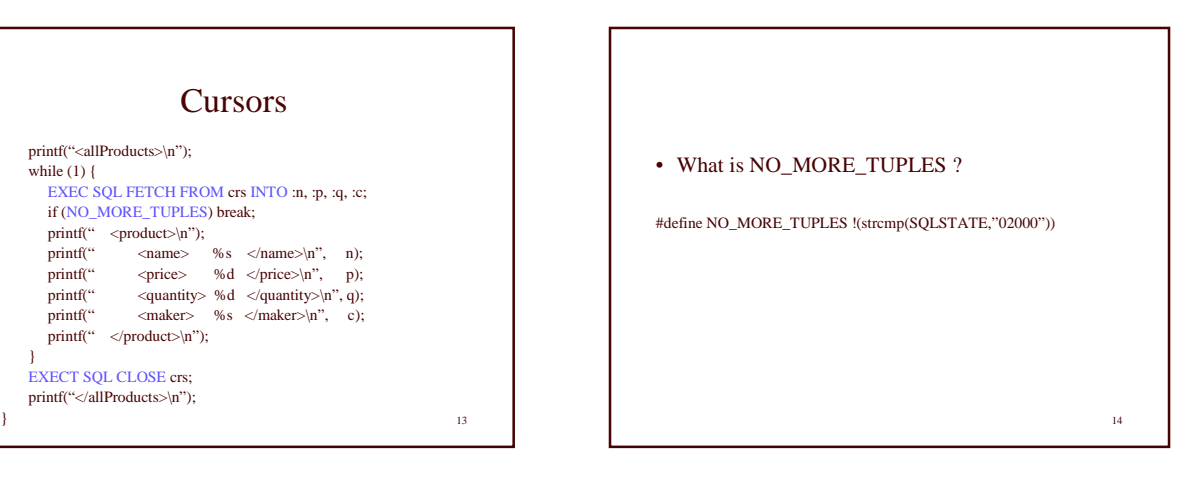

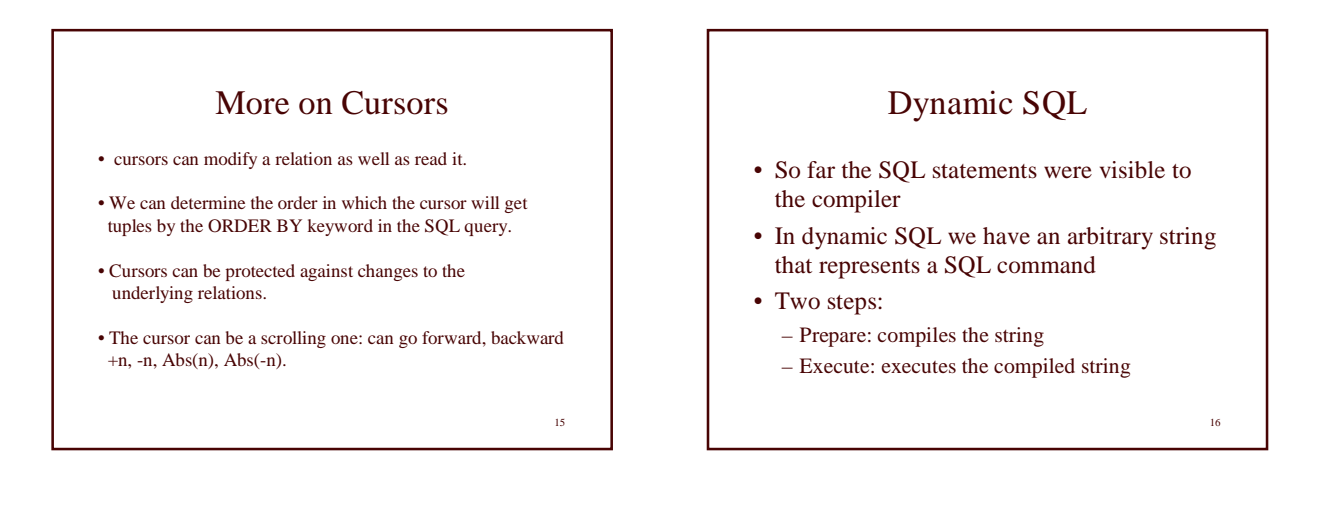

17

## Dynamic SQL

Void someQuery() {

EXEC SQL BEGIN DECLARE SECTION; char \*command="UPDATE Product SET quantity=quantity+1 WHERE name="gizmo" EXEC SQL END DECLARE SECTION;

EXEC SQL PREPARE myquery FROM :command;

EXEC SQL EXECUTE myquery; }

myquery = a SQL variable, does not need to be prefixed by ":"  $_{17}$  18

## **Transactions** Address two issues: • Access by multiple users – Remember the "client-server" architecture: one server with many clients • Protection against crashes

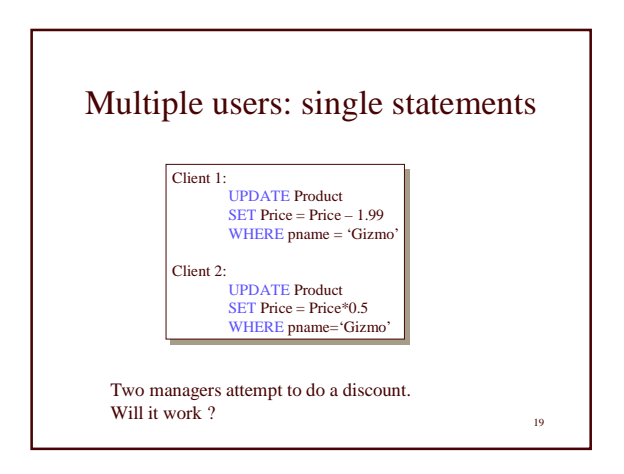

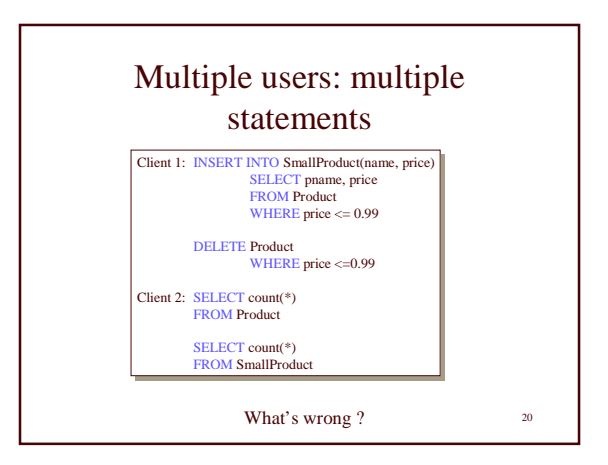

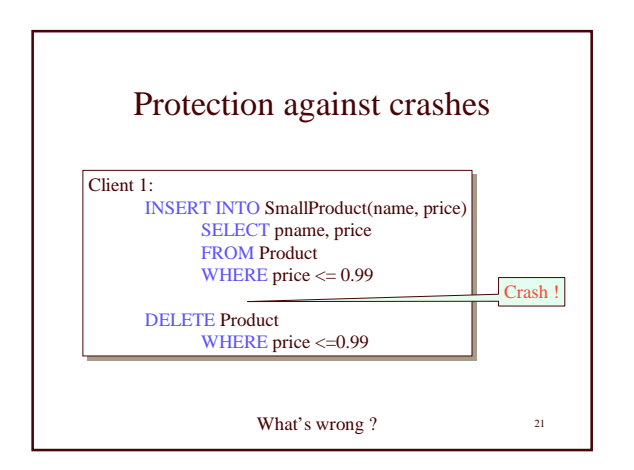

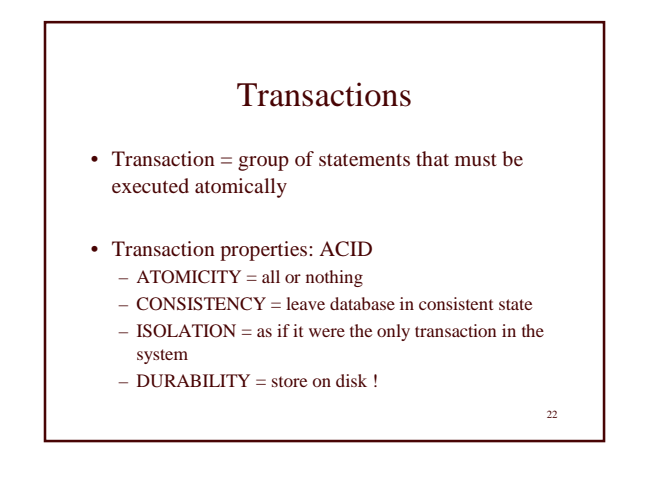

![](_page_3_Figure_4.jpeg)

![](_page_3_Figure_5.jpeg)

![](_page_4_Figure_0.jpeg)

![](_page_4_Figure_1.jpeg)

## Isolation Levels in SQL

- 1. "Dirty reads"
- SET TRANSACTION ISOLATION LEVEL READ UNCOMMITTED 2. "Committed reads"
- SET TRANSACTION ISOLATION LEVEL READ COMMITTED 3. "Repeatable reads"
- SET TRANSACTION ISOLATION LEVEL REPEATABLE READ 4. Serializable transactions (default):
- SET TRANSACTION ISOLATION LEVEL SERIALIZABLE

Reading assignment: chapter 8.6

27